# **como criar um site de apostas online grátis - 2024/08/27 Notícias de Inteligência ! (pdf)**

**Autor: symphonyinn.com Palavras-chave: como criar um site de apostas online grátis**

#### **Resumo:**

**como criar um site de apostas online grátis : Recarregue sua paixão pelo jogo em symphonyinn.com e sinta o coração bater mais forte com cada vitória! como criar um site de apostas online grátis**

### **O significado de +2.5 nas apostas**

Em apostas esportivas, a linha de spread +2.5 é frequentemente usada em **como criar um site de apostas online grátis** competições como futebol, basquete e hóquei no gelo. O número +2.5, indica que uma equipe está a começar o jogo com uma desvantagem de 2,5 pontos, o que significa que, para os fins da aposta, eles estão 2,5 pontos "atrás" antes do início do jogo.

### **A aplicação de +2.5 nas apostas no NAS**

No mundo do armazenamento em **como criar um site de apostas online grátis** rede (NAS), o conceito de +2.5 nas apostas pode ser aplicado como um paralelismo. Suponha um cenário em **como criar um site de apostas online grátis** que seu NAS tem duas unidades de disco rígido (HDDs). Se você o configurá-lo em **como criar um site de apostas online grátis** modo RAID 1, você estará essencialmente colocando as duas unidades. HDD em **como criar um site de apostas online grátis** um "jogo" em **como criar um site de apostas online grátis** que uma é uma cópia exata da outra, garantindo que seus dados estejam seguros em **como criar um site de apostas online grátis** caso de falha em **como criar um site de apostas online grátis** qualquer um dos HDDs. Neste contexto, as duas unidade de HDD atuam como uma linha de spread no mundo das apostas, semelhante a uma equipe em **como criar um site de apostas online grátis** desvantagem no jogo.

### **Proteja seus dados usando as configurações do NAS**

Além do RAID 1 básico, há outras opções para uma melhor proteção e confiabilidade de seus dados NAS:

- **RAID 1:**Recomendado como uma configuração para maximizar a proteção e confiabilidade.
- **Faça backup frequente dos dados:**Isso minimiza a possibilidade de perda de dados inesperada ou perda devido a falhas de hardware.

### **Perguntas frequentes**

Posso usar outras configurações além do RAID 1 para proteção de dados?

Sim, existem outras opções de configuração no NAS, incluindo RAID 5, RAid 6 e RAI 10. Cada uma tem suas vantagens e desvantagens em **como criar um site de apostas online grátis** termos de desempenho, proteção de dados e capacidade de armazenamento. Escolha de acordo com suas necessidades e prioridades.

# **como criar um site de apostas online grátis**

## **como criar um site de apostas online grátis**

### **como criar um site de apostas online grátis**

**como criar um site de apostas online grátis como criar um site de apostas online grátis como criar um site de apostas online grátis**

**O Cenário de Apostas Online no Brasil:**

### **como criar um site de apostas online grátis**

### **Legalidade e Segurança:**

### **como criar um site de apostas online grátis como criar um site de apostas online grátis Conclusão:**

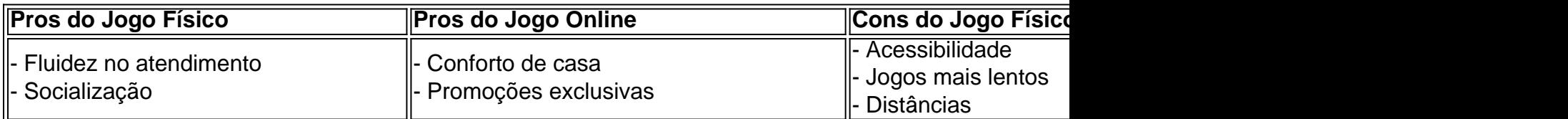

Neste artigo, analisamos o cenário de apostas online no Brasil em **como criar um site de apostas online grátis** 2024, destacando as opções de cassino online mais populares e seus benefícios. Embora jogar online ainda esteja um tanto quanto negligenciado sob a lei no Brasil, ele é cada vez mais popular como alternativa ao jogo físico. Além disso, entenderemos melhor como promoções, bonificações e distâncias se influenciam nas preferências pelo jogo físico ou pelo cassino online.

### **Informações do documento:**

Autor: symphonyinn.com Assunto: como criar um site de apostas online grátis Palavras-chave: **como criar um site de apostas online grátis - 2024/08/27 Notícias de Inteligência ! (pdf)** Data de lançamento de: 2024-08-27

### **Referências Bibliográficas:**

- 1. [quero jogar jogo](/quero-jogar-jogo-2024-08-27-id-40716.pdf)
- 2. <u>[estrela bet 2024](/app/estrela-bet-2024-2024-08-27-id-25547.pdf)</u>
- 3. [sportsbet io app baixar](/sports-bet--io-app-baixar-2024-08-27-id-46852.htm)
- 4. [7games baixar o app](https://www.dimen.com.br/portal/7games-baixar-o-app-2024-08-27-id-1924.htm)